Welcome to the 2003 Workshop on MC tools for the LHC

http://mlm.home.cern.ch/mlm/mcwshop03/mcwshop.html CERN, July 7 - Aug 2, 2003

Goal: review status, assess readiness and outline needed progress of MC tools for the LHC

- accuracy: NLO, multijets, decays, PDFs, EW corrections, jet quenching, etc etc
- completeness: backgrounds and signals, SM & BSM
- reliability: cross-comparisons

 $\bullet$ 

- realism: merging with shower/hadronizaion MC's
- validation: comparison and tuning against existing and LHC data
- usability: compliance with LHC software infrastructure requirements (C++, intervaces, MC datasets repositories)

## Format

- Day 1: general introductions
- Week I, IIam-12pm: Introduction to MCs for the LHC (Academic Training lectures, M.Seymour)
- Day I of each WG activity: introductions, general talks
- Tutorials, Q&A sessions on individual MC tools
- Ihr/day of general discussion, WG reports, seminars

## Agenda summary

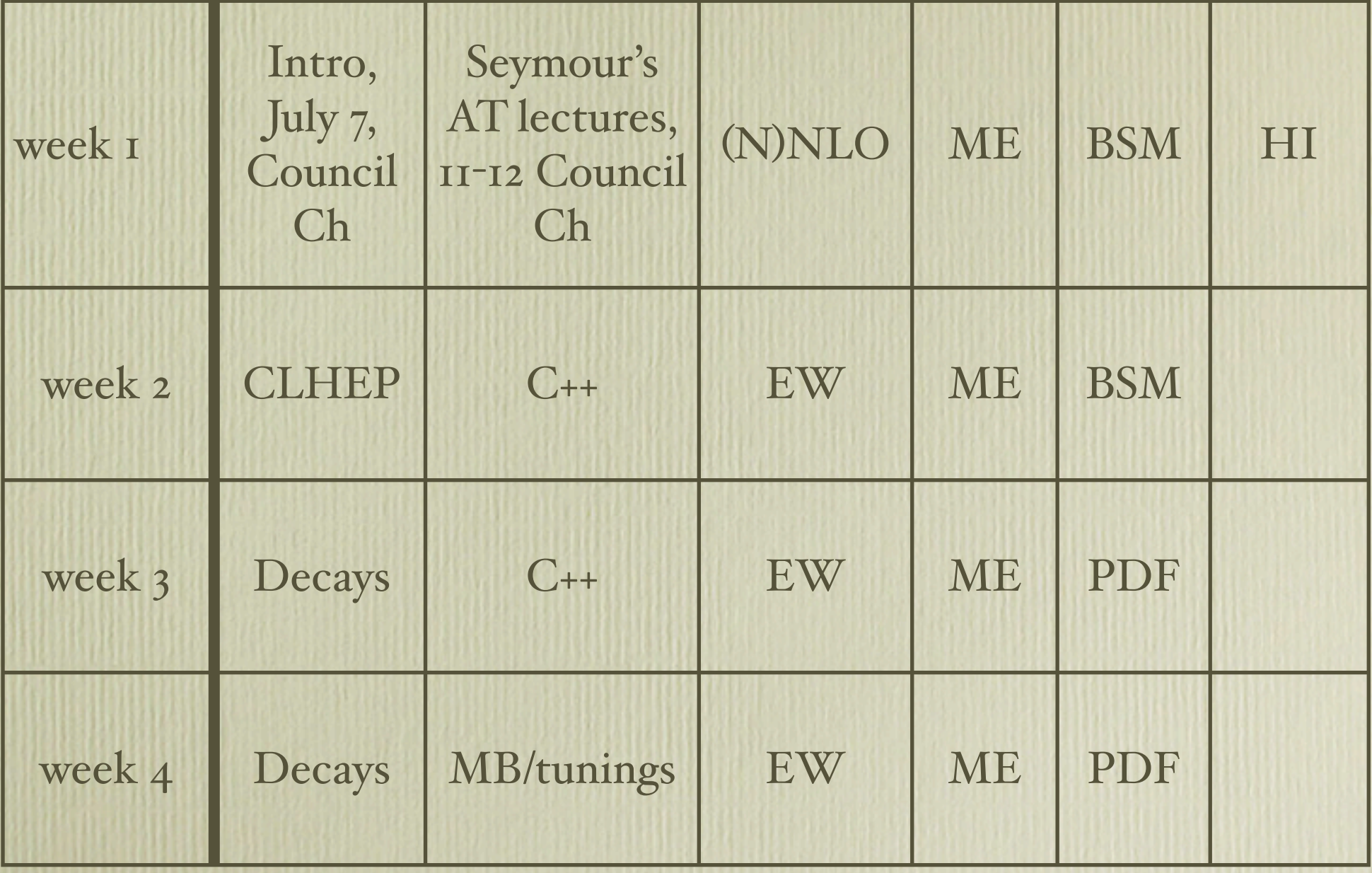

## Organizational details

- Low-budget, minimal administrative support:
	- no copies of transparencies
	- no formal proceedings (unless ....)
- Material/Information repository:
	- Agenda page: http://agenda.cern.chdisplayLevel.php?fid=152&level=4 Here your WG convener will
		- post meetings schedule (always check for last minute changes of location)
		- attach transparencies, links, material, minutes
	- Bulletin board, in the TH Division common room (in front of TH secretariat): post daily updates on WG mtg schedules, other info
- Photocopying, printing:
	- free xerox in office facing TH secretariat
	- > xprint  $-P_4$ -thcom or  $-P_4$ -thcolor-tek-tr (transp's)

## Working/Office space

- At LO, no office space in TH
- Reserved meeting rooms with wireless and ethernet, to be used as office space (don't leave your stuff there):
	- Salle A, on selected days (just outside Council Chamber)
	- TH Discussion room (just outside TH Auditorium)
	- 40-R-C10 (building 40, LHC, next to Hostel)
- More reserved meeting rooms (no wireless)
	- building 2 room 1-034 (go past the Library, left corridor)
- Wireless available anywhere in building 40, in the TH Common room, and in Library (I think)
- Always shut down projectors, lights, windows etc when leaving meeting rooms

HAVE FUN, and WORK HARD!